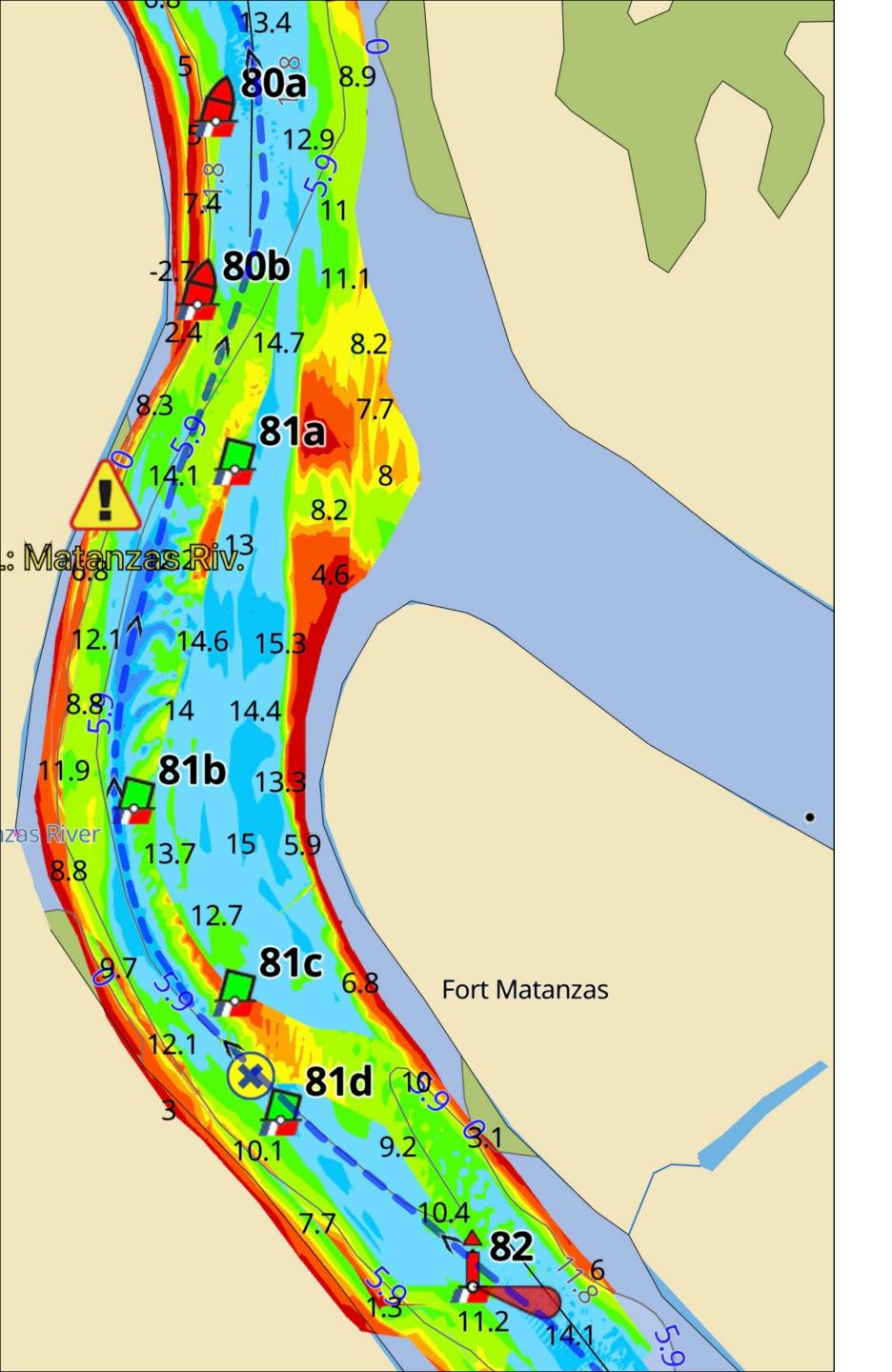

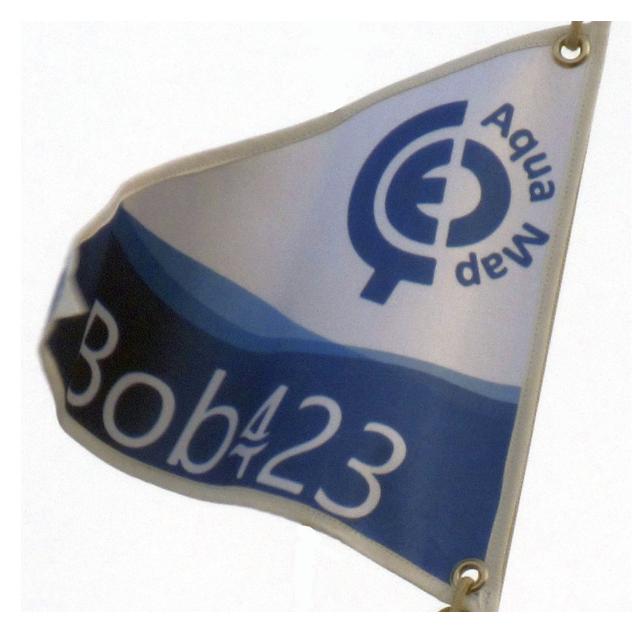

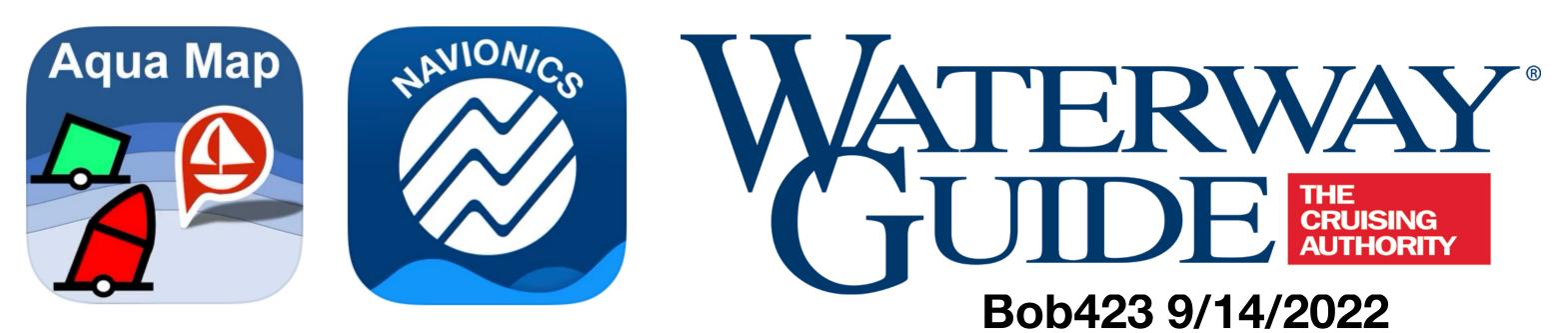

# Bob423 Tracks

### How to download and use in Aqua Map and Navionics

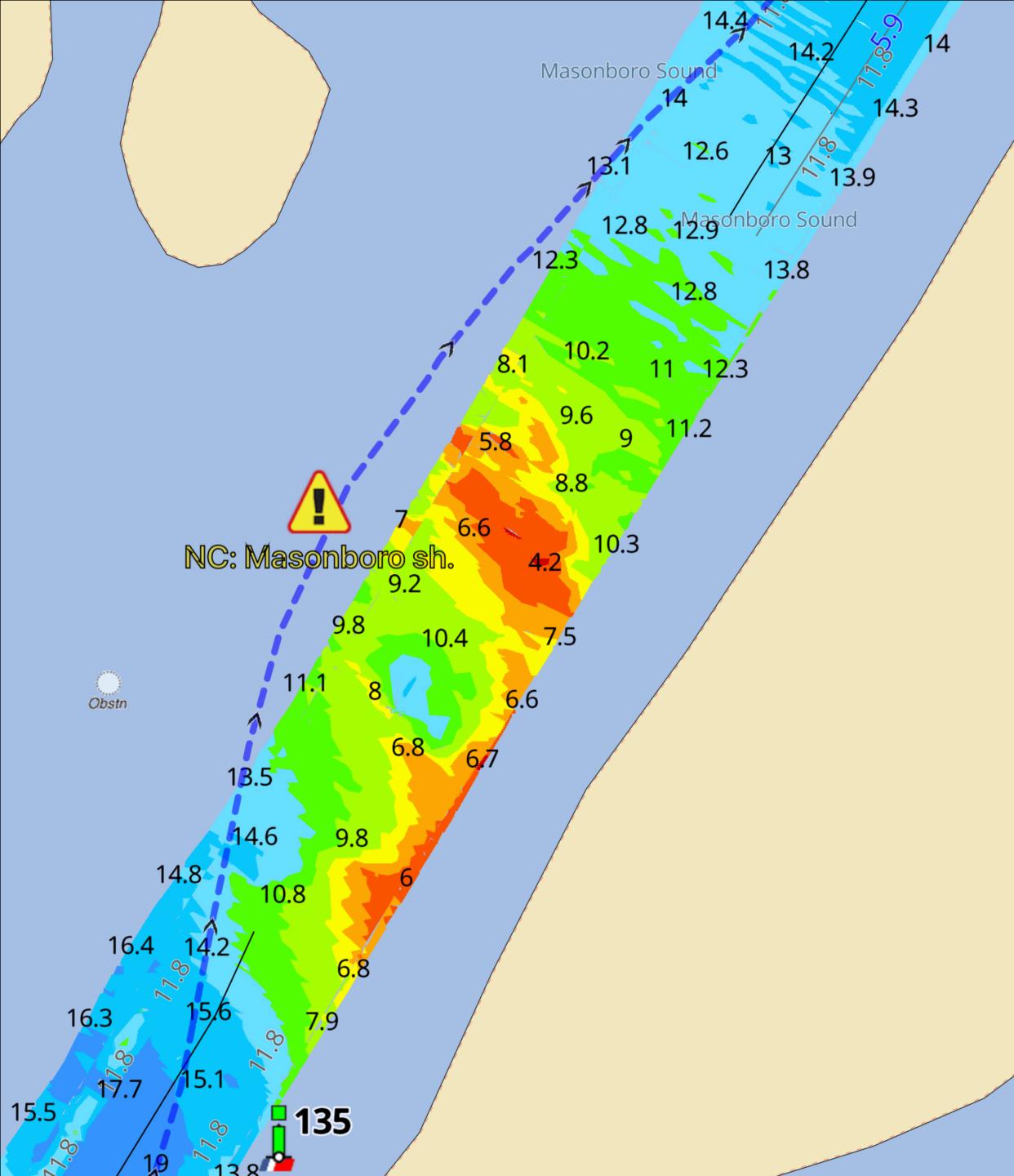

## What are Bob423 Tracks?

- GPX files containing tracks, routes, or markers.
- They can be shared between any recent (last 10 years) navigation app or program
- Four tracks have been developed by Bob423 for the Atlantic ICW that follow the deepest water

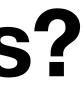

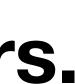

## What's the source data?

- Verified tracks based on 24 passages from Norfolk to Key West with depth data converted to MLLW
- USACE surveys for rapidly shoaling areas
- Dredging contracts detailing the width, depth, and path of dredging
- Bob423 Surveyors tracks
- Navionics SonarChart often used for stable areas

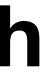

### Verified tracks based on 24 passages from Norfolk to Key West with depth data converted to MLLW

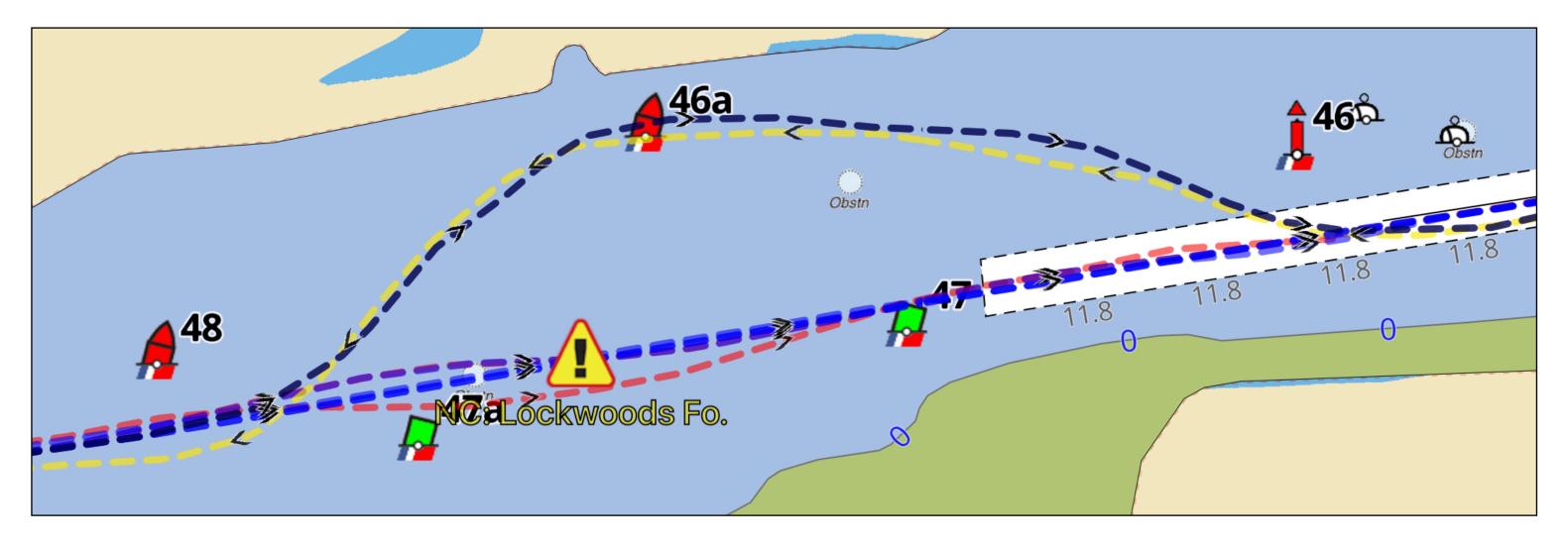

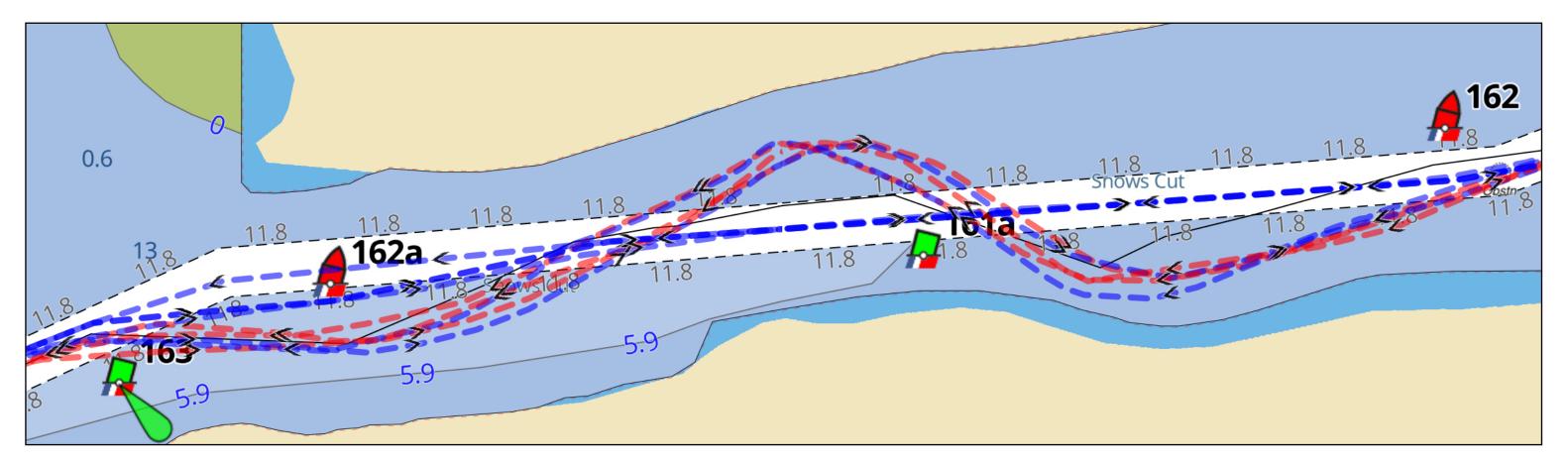

Lockwoods Folly has had two basic routes: straight after dredging and shore over the years.

Snows Cut is either straight after dredging or a slalom run.

# **US Army Corps of Engineers (USACE) surveys**

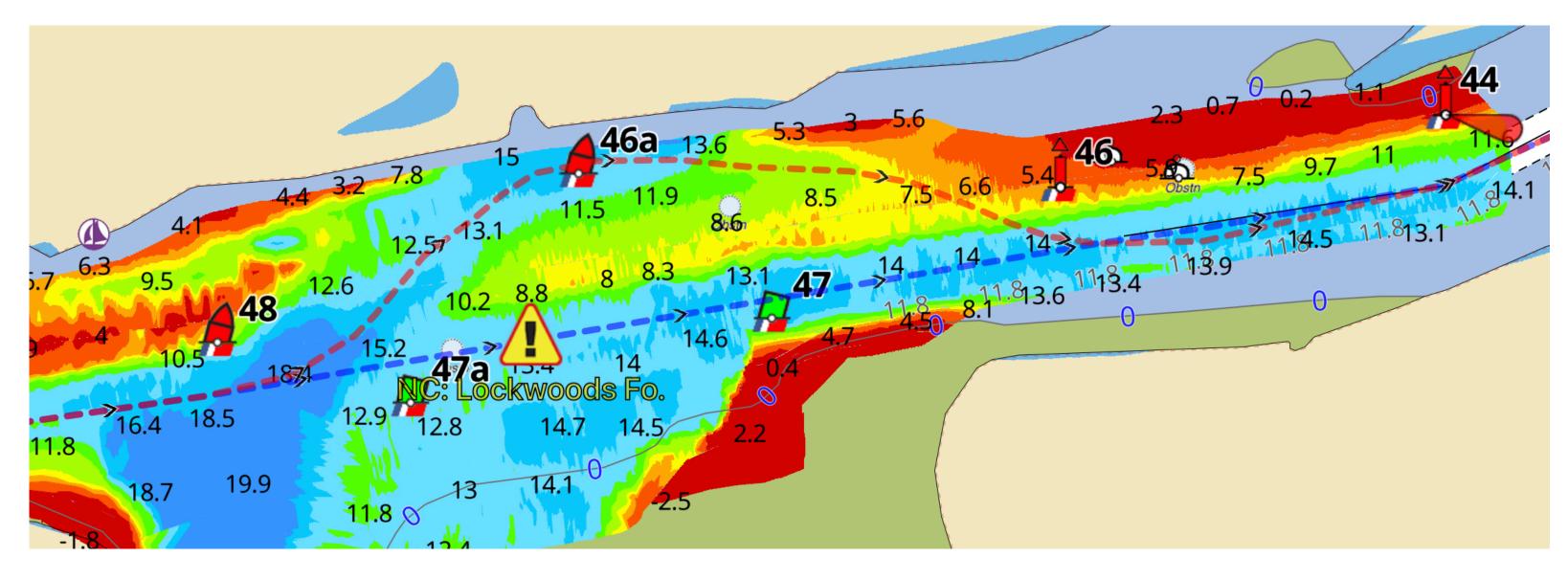

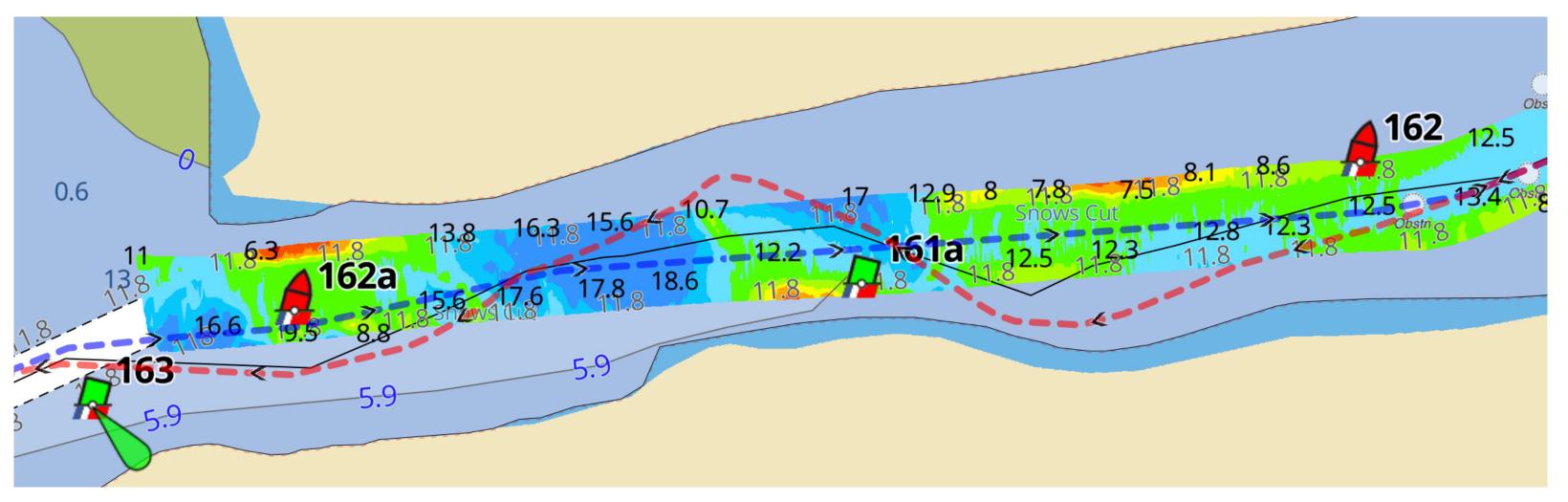

When a new **USACE** survey is completed, I adjust the Bob423 track to follow the newly dredged channel as verified by the survey.

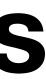

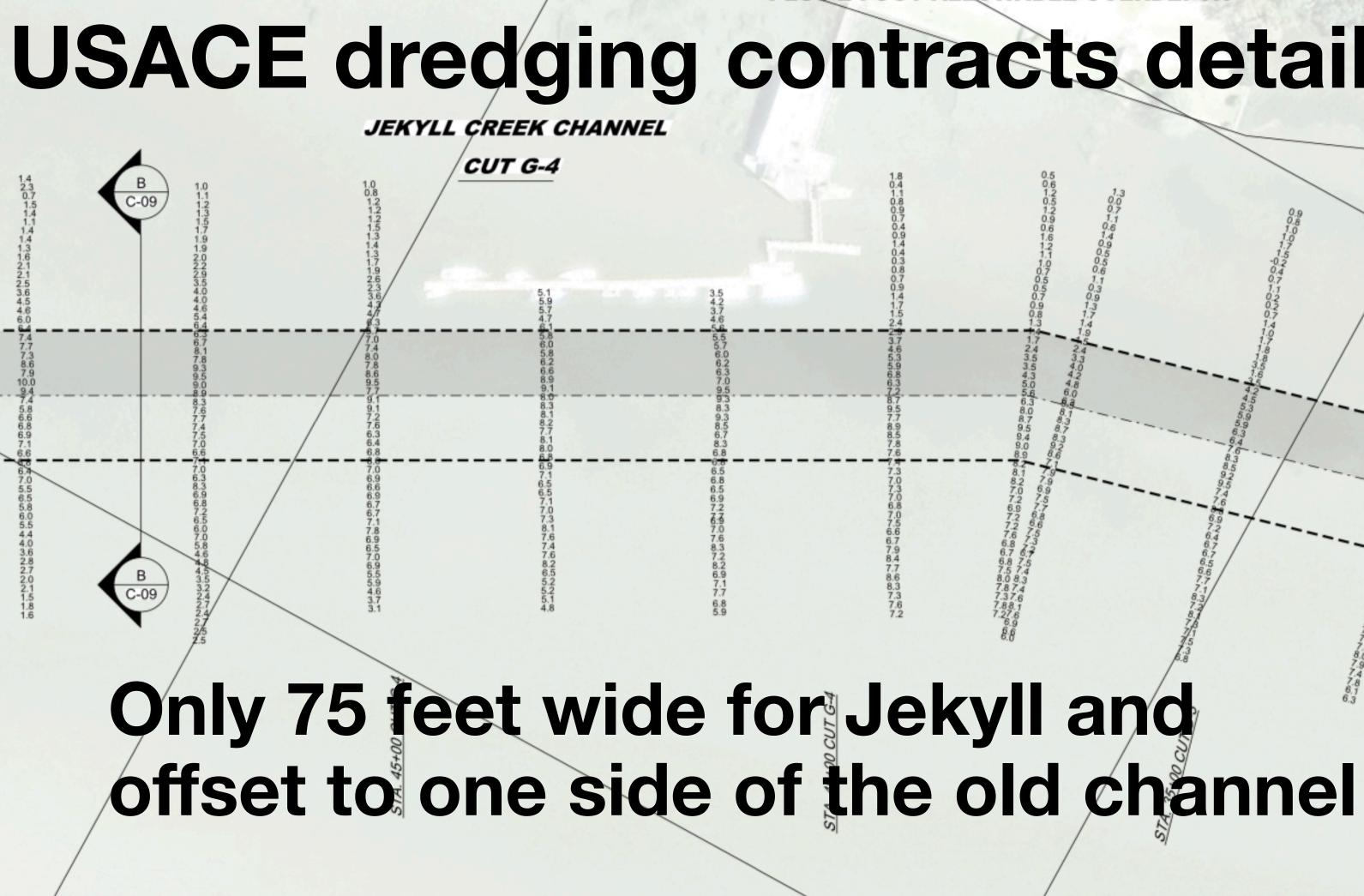

APPROXIMATE SHORELINE

### 10-FOOT REQUIRED DEPTH

### PLUS 2-FOOT ALLOWABLE OVERDEPTH

## **USACE dredging contracts detail the dredging path**

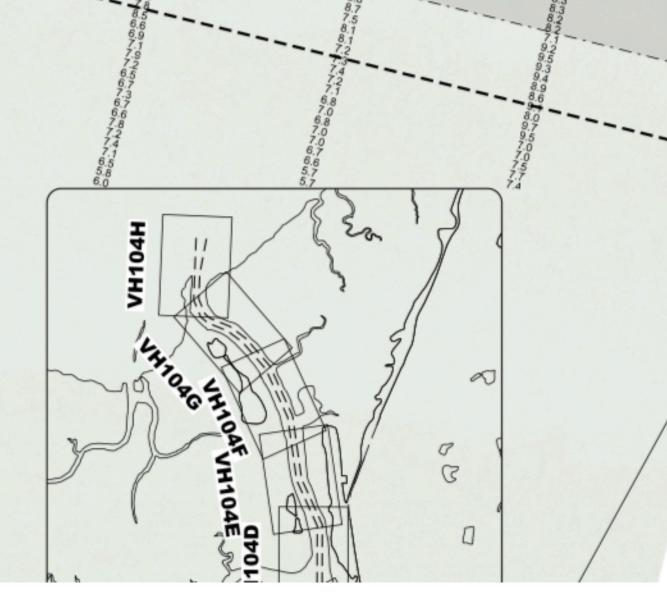

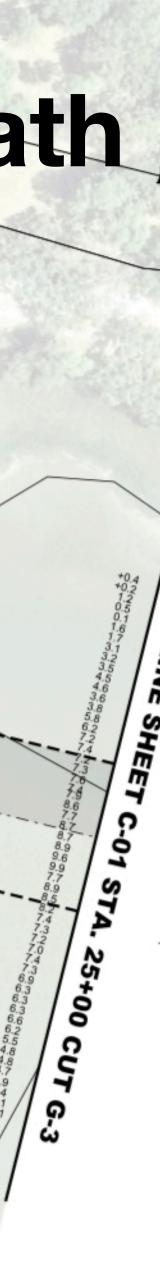

CUT G-3

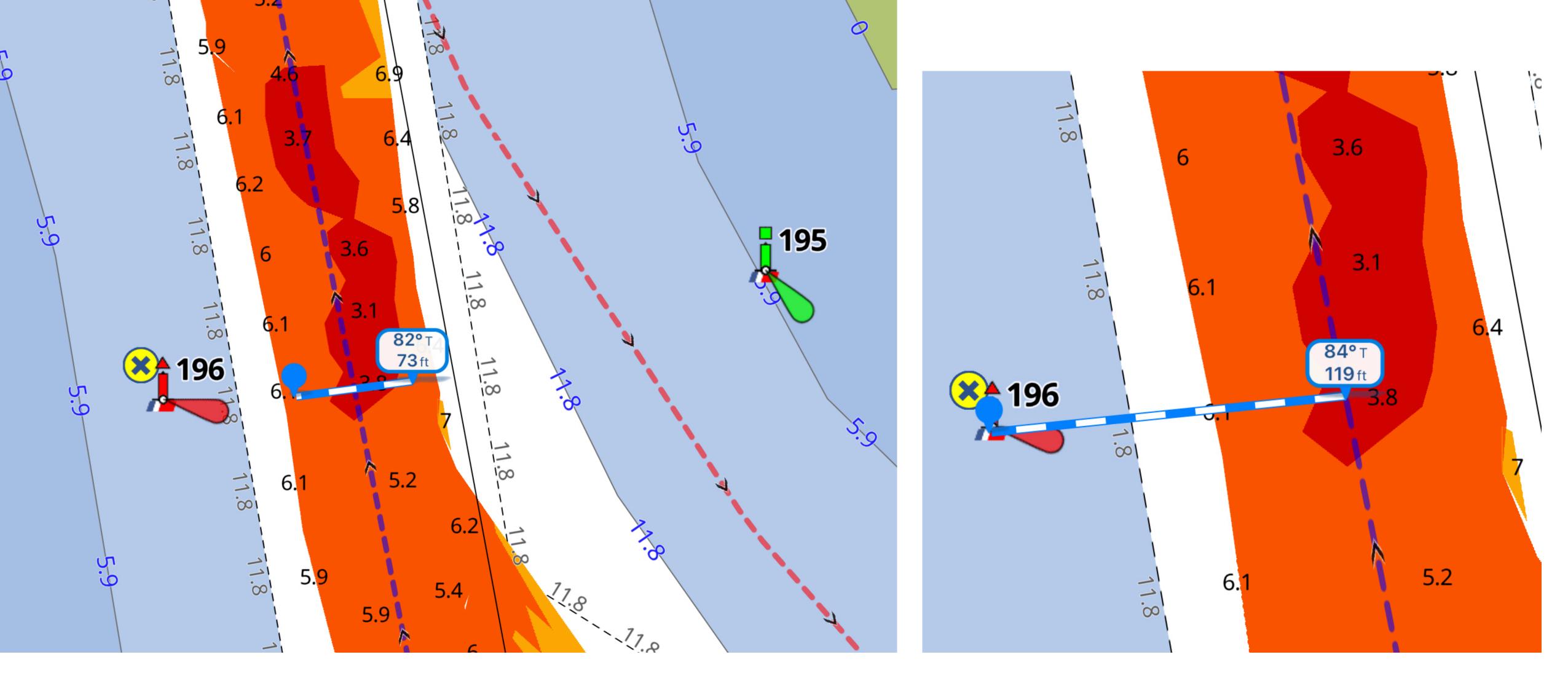

- The approach to Little Mud River. The blue dotted line is the Bob423 track down the centerline of the dredged channel, 75 ft wide.
- The red dotted line was the best water before dredging

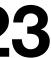

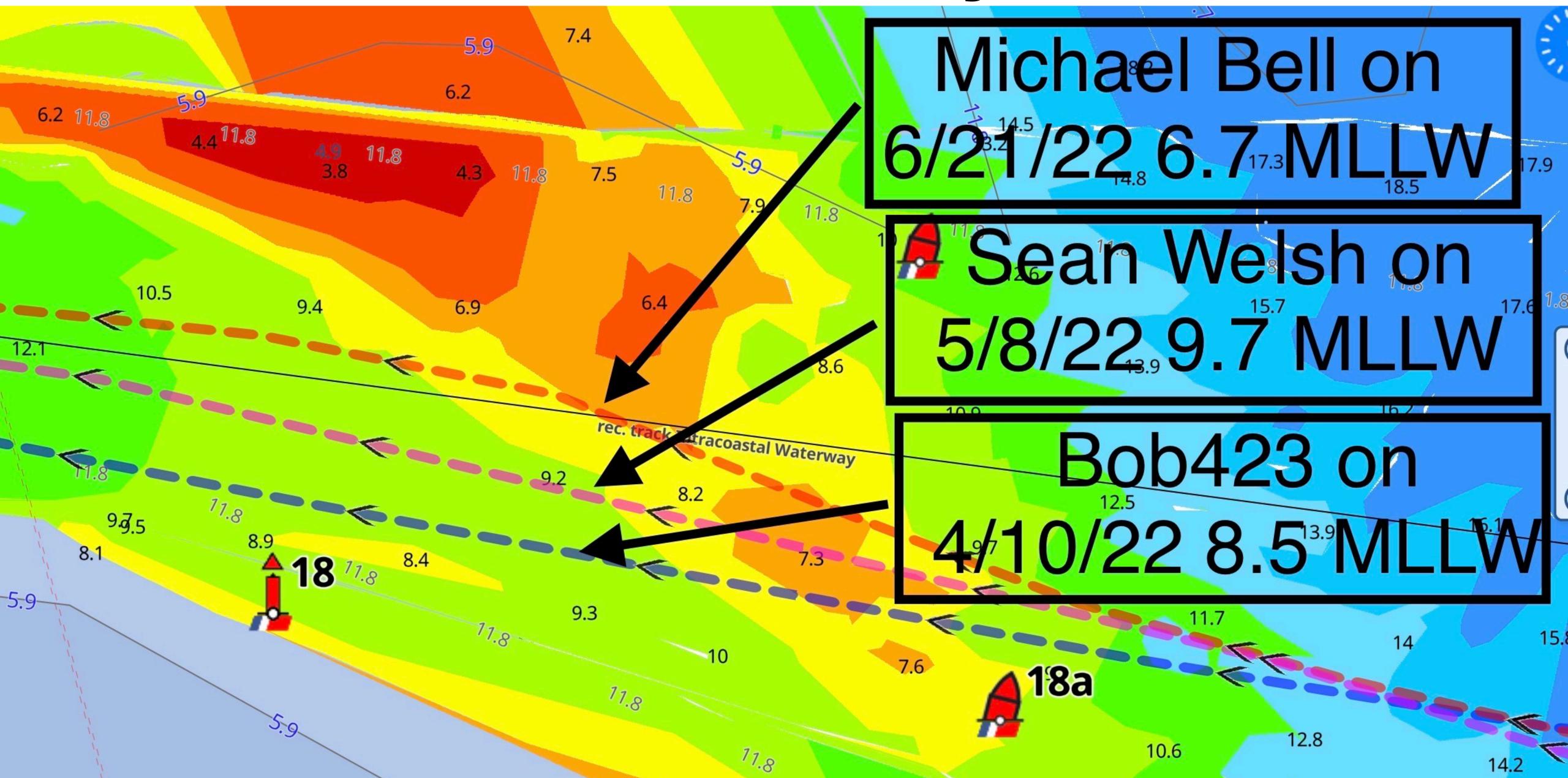

# **Bob423 Surveyors**

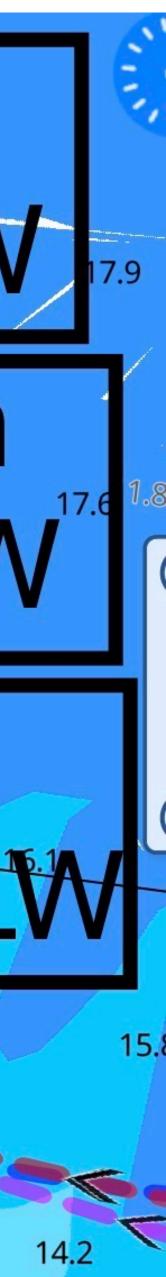

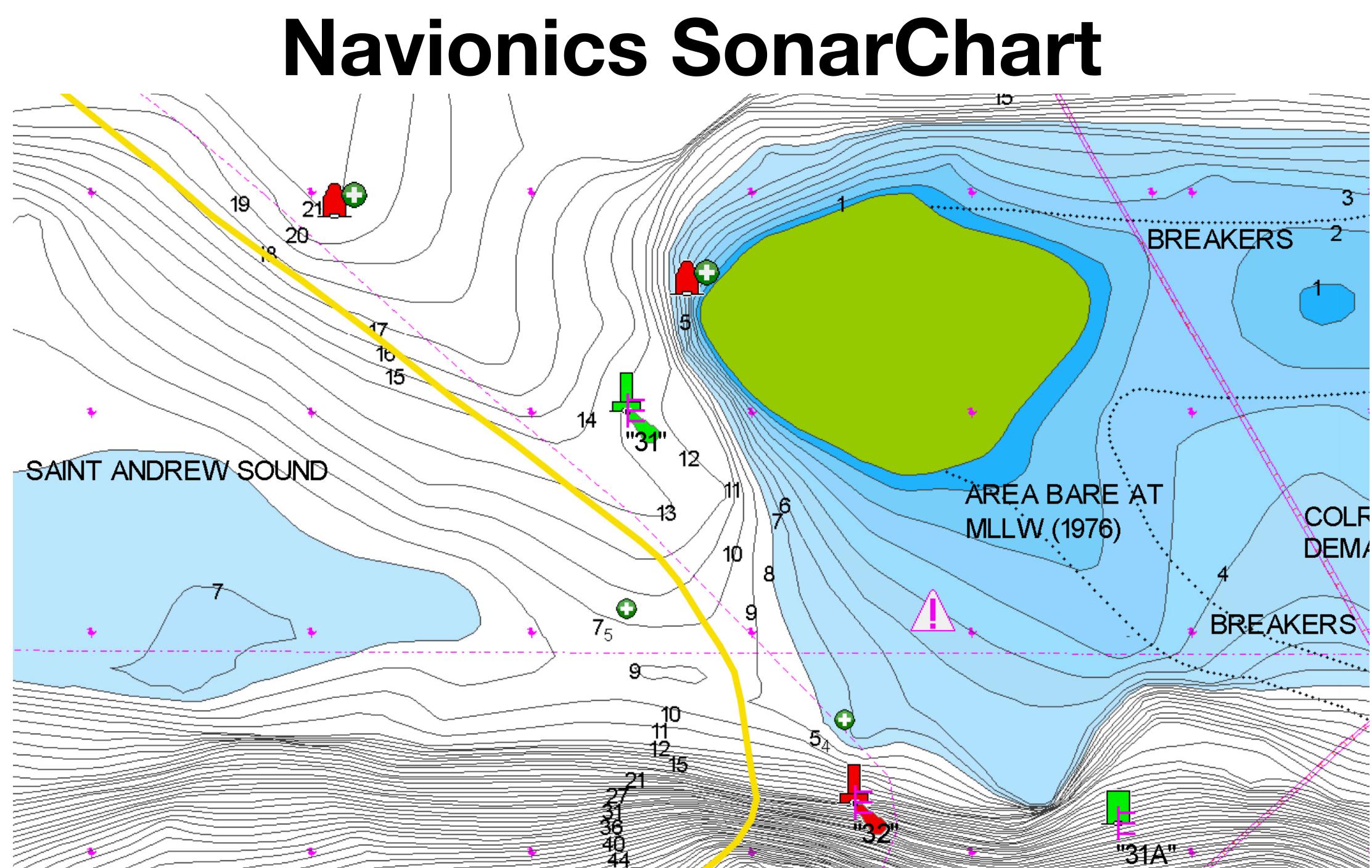

## **Source Data Summary**

- Data from all these sources are then evaluated for how they affect the Bob423 tracks.
- Adjustments will be made if warranted and a new track issued with a new date
- Check each day before leaving harbor.
- The latest tracks are always available on the download site at <a href="http://bobicw.blogspot.com/">http://bobicw.blogspot.com/</a>
- Chrome browser works best, will be used in examples

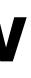

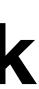

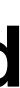

|              | Mon Sep 12<br>facebook - |              | × 💿 5-ing          | redien | t SIC 🗙 🛛 🔀 I     | Boating News 8 × |
|--------------|--------------------------|--------------|--------------------|--------|-------------------|------------------|
| $\leftarrow$ | $\rightarrow$ (          | 2            |                    |        |                   | 🔒 bobi           |
| 8            |                          | Q,           | More 🔻             |        |                   |                  |
|              | Bo                       | b423 I       | CW Tracks          | s ar   | nd Rou            | ites             |
|              | Home                     | 2021 ICW     | Cruising Guide Lir | nks    | 2022 ICW          | Cruising Guide   |
|              | Waterwa                  | ay Guide Ale | rts (hazards) List | GF     | YX Routes         | How to Record    |
|              | Wine                     | Burgees      | Spiral Bound Gu    | iide   | USACE Requested S |                  |
|              |                          |              |                    |        |                   |                  |

Monday, August 13, 2018

### **GEC Account**

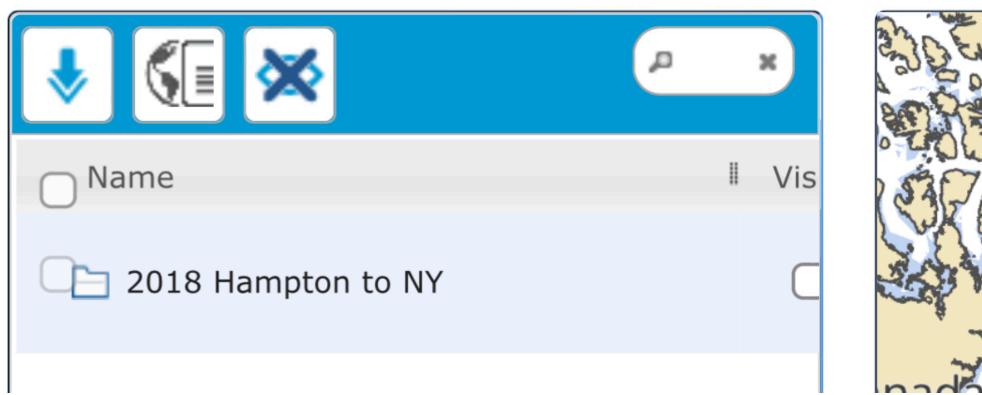

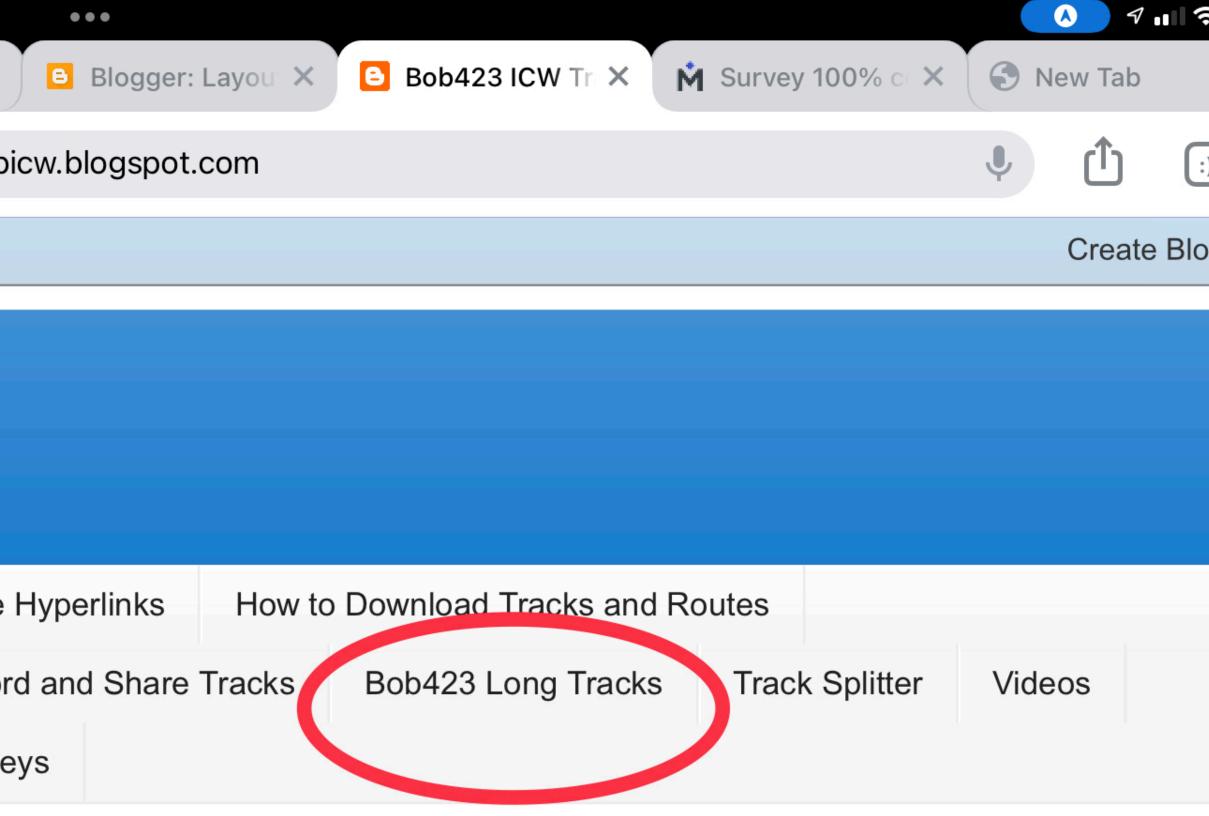

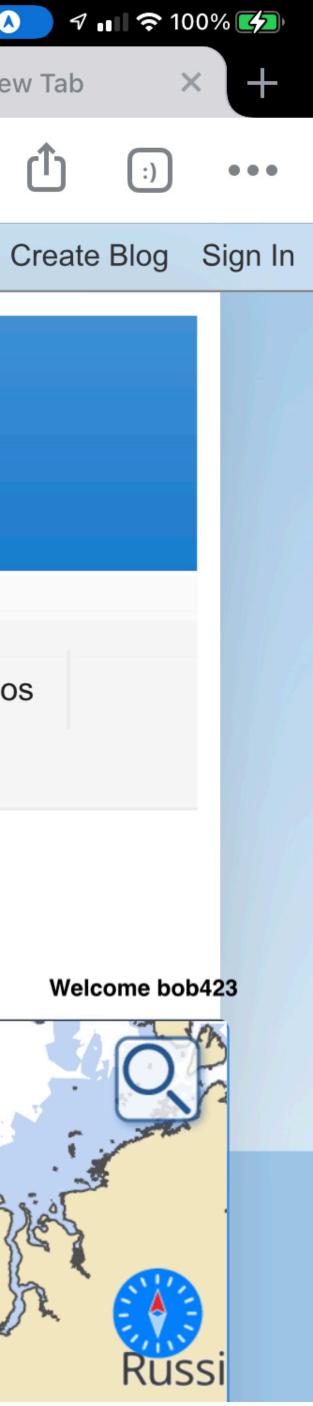

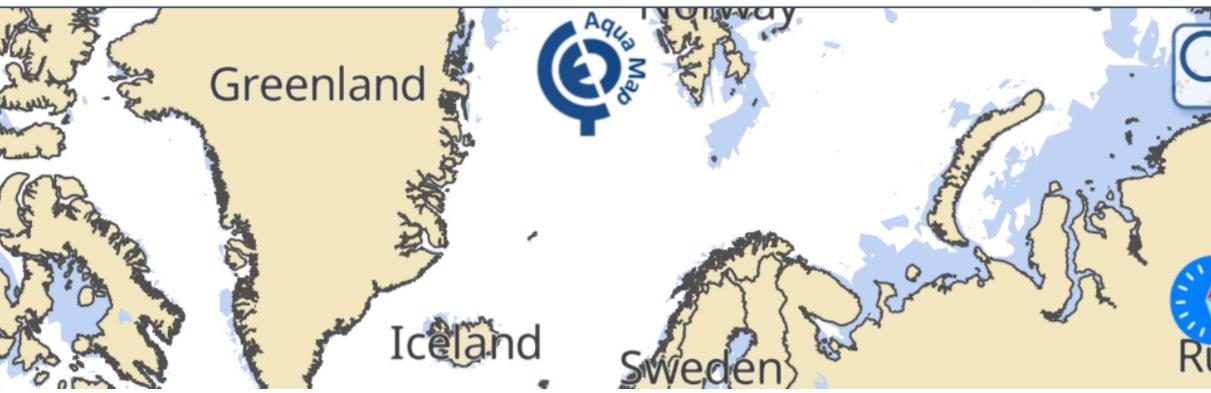

| Mon Sep 12<br>facebook - | (                                                                                                    | Untitled                                          | ×                                                                                    | <b>o</b> 5-ingre      | edient SIC ×                                                                                                    | 🔀 B                                                                                                    | Boating News 8 ×                                                                                                    |
|--------------------------|----------------------------------------------------------------------------------------------------|---------------------------------------------------|--------------------------------------------------------------------------------------|-----------------------|----------------------------------------------------------------------------------------------------|----------------------------------------------------------------------------------------------------|----------------------------------------------------------------------------------------------------|
| $\rightarrow$ C          |                                                                                                    |                                                   |                                                                                      |                       |                                                                                                    |                                                                                                    | ê bob                                                                                                    |
|                          |                                                                                                    | Q                                                 | More <b>•</b>                                                                        |                       |                                                                                                    |                                                                                                    |                                                                                                    |
| Bo                       | b42                                                                                                    | 23 I(                                             | CW Tra                                                                               | acks                  | and F                                                                                                    | Rou                                                                                                    | tes                                                                                                    |
| Home                     | 202                                                                                                    | 21 ICW                                            | Cruising G                                                                           | uide Link             | s 2022                                                                                                    | 2 ICW                                                                                                    | Cruising Guide                                                                                                    |
| Waterwa                  | ay Gu                                                                                                    | ide Aler                                          | rts (hazards                                                                         | ) List                | GPX Rou                                                                                                    | ites                                                                                                    | How to Reco                                                                                                    |
| Wine                     | Bur                                                                                                    | 0000                                              | Spiral Ro                                                                            |                       |                                                                                                    |                                                                                                    | equested Surve                                                                                                    |
|                          | facebook -<br>Description of the second second | facebook - CC<br>Bob42<br>Home 202<br>Waterway Gu | facebook - Untitled<br>C<br>C<br>C<br>C<br>C<br>C<br>C<br>C<br>C<br>C<br>C<br>C<br>C | facebook - Untitled × | facebook - € Untitled × € 5-ingre<br>→ C<br>More →<br>Bob423 ICW Tracks<br>Home 2021 ICW Cruising Guide Link<br>Waterway Guide Alerts (hazards) List | facebook - € Untitled × S-ingredient SI ×<br>→ C<br>More ▼<br>Bob423 ICW Tracks and F<br>Home 2021 ICW Cruising Guide Links 2022<br>Waterway Guide Alerts (hazards) List GPX Rou | facebook - ♥ Untitled × ● 5-ingredient S × № №<br>→ C<br>More ▼<br>Bob423 ICW Tracks and Rou<br>Home 2021 ICW Cruising Guide Links 2022 ICW<br>Waterway Guide Alerts (hazards) List GPX Routes |

### Bob423 Long Tracks

### UPDATED on 8/14/2022. Edited Bob423 Norfolk to Southport to avoid shoaling at Snows Cut. New track gives 8 MLLW on Bob 423 track.

I've also included a package of 18 side trips that start adjacent to the blue-dotted Bob423 ICW track and show the way to marinas and anchorages that I use. The side trip tracks are in red to avoid confusion with the blue Bob423 ICW Track. All GPX files have been tested to load properly and display with Aqua Map and Navionics. Garmin Active Captain will load the files but won't display the entire length sometimes, use Track Splitter to cut them into smaller segments for Garmin products.

|                                                      |         | 7        |
|------------------------------------------------------|---------|----------|
| Blogger: Layou × Bob423 ICW Tr × Survey 100% c ×     | S New 7 | Гаb      |
| icw.blogspot.com                                     | Ļ       | <b>b</b> |
|                                                      | Cr      | eate Blo |
|                                                      |         |          |
|                                                      |         |          |
|                                                      |         |          |
|                                                      |         |          |
|                                                      |         |          |
|                                                      |         |          |
|                                                      |         |          |
| Hyperlinks How to Download Tracks and Routes         |         |          |
|                                                      |         |          |
| d and Share Tracks Bob423 Long Tracks Track Splitter | Videos  |          |
|                                                      |         |          |
| eys                                                  |         |          |
|                                                      |         |          |

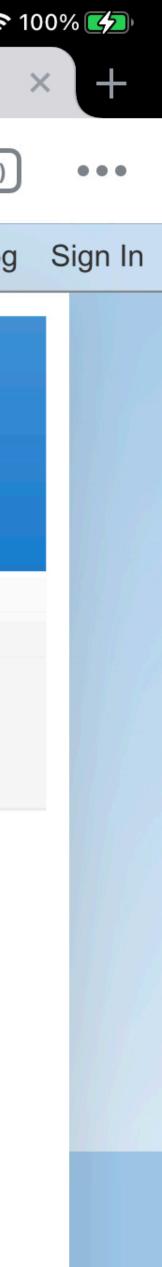

2 - Norfolk, VA to Southport, NC updated to include all October Inlet, New River approach at G65A, New River, Topsail inlet (seve B423 Norfolk to Southport 032722

3 - Southport, NC to Savannah, G B423 Southport to Savannah 041322

4 - Savannah, GA to Titusville, FL updated to use the Fernandina for 9.5 MLLW as well as many other changes B423 Savannah to Titusville 042522

5 - Titusville, FL to Ft Lauderdale, FL B423 Titusville to Ft Lauderdale 032722

6 - All 18 side trips for safe passage into Homer Smith Marina in Anchorage, NC, Pungo River Anchorage, NC, Ft Matanzas Anche ICW Track.

Bob423 All Side Tracks

- ckwoods Folly dredging
  - newly dre voic

- Shown are the four **Atlantic ICW GPX** files for tracks from Norfolk to Ft Lauderdale
- The last six numbers is the time stamp
  - **032722 equals** 03/27/2022

- Always use the latest track
- There are side trips in red which load as a package

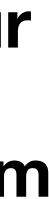

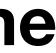

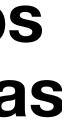

1 - A package of four GPX files for the ICW covering from Norfolk, VA to Ft Lauderdale, FL. This file is currently not available due to updates to indiv Tracks.

2 - Norfolk, VA to Southport, NC updated to include all October 2020 daily tracks from Norfolk to Southport. Many changes are included to avoid shoal Inlet, New River approach at G65A, New River, Topsail inlet (several places), Snows Cut, channel to Cape Fear River, and additional minor changes. Tap on a track to download B423 Norfolk to Southport 081422

3 - Southport, NC to Savannah, GA - Lockwoods Folly dredging has been completed. The updated track goes straight through. B423 Southport to Savannah 051022

4 - Savannah, GA to Titusville, FL updated to use the newly dredged channel through parts of Mud River and Altamaha Sound, Jekyll Island for 6.3 M Fernandina for 9.5 MLLW as well as many other changes to avoid minor shoaling. B423 Savannah to Titusville 042522

5 - Titusville, FL to Ft Lauderdale, FL B423 Titusville to Ft Lauderdale 032722

6 - All 18 side trips for safe passage into Homer Smith Marha in Beaufort, NC, Jekyll Island Anchorage, Bethune Anchorage in Daytona, FL, Cedar Cre Anchorage, NC, Pungo River Anchorage, NC, Ft Matanzas Anchorage in FL, and many others. All side trip tracks are in red and start near the blue dotte ICW Track.

Bob423 All Side Tracks

7 - Ft Lauderdale to Key West Tracks

Miami to Tavernier (Blue Waters Marina)

8.8 MLLW in Biscayne Channel

4.9 MLLW over bar on approach to Blue Waters Marina in Tave nier, use tide. Do not stray from track on approach to Tavernier, I did once and grounded corner on approach). Much deeper once over bar.

T\_1\_20\_20v2

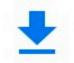

B423 Norfolk to Southport 081422.gpx

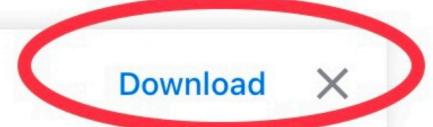

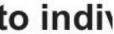

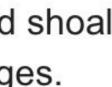

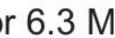

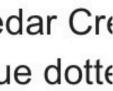

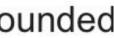

Before following Bob 423 tracks, please see link: Rules of the Road

1 - A package of four GPX files for the ICW covering from Norfolk, VA to Ft Lauderdale, FL. This file is currently not available due to updates to individual Long Tracks.

2 - Norfolk, VA to Southport, NC updated to include all October 2020 daily tracks from Norfolk to Southport. Many changes are included to avoid shoaling: Browns Inlet, New River approach at G65A, New River, Topsail inlet (several places), Snows Cut, channel to Cape Fear River, and additional minor changes. B423 Norfolk to Southport 081422

3 - Southport, NC to Savannah, GA - Lockwoods Folly dredging has been completed. The updated track goes straight through. B423 Southport to Savannah 051022

4 - Savannah, GA to Titusville, FL updated to use the newly dredged channel through parts of Mud River and Altamaha Sound, Jekyll Island for 6.3 MLLW, and Fernandina for 9.5 MLLW as well as many other changes to avoid minor shoaling. B423 Savannah to Titusville 042522

5 - Titusville, FL to Ft Lauderdale, FL

B423 Titusville to Ft Lauderdale 032722

6 - All 18 side trips for safe passage into Homer Smith Marina in Beaufort, NC, Jekyll Island Anchorage, Bethune Anchorage in Daytona, FL, Cedar Creek Anchorage, NC, Pungo River Anchorage, NC, Ft Matanzas Anchorage in FL, and many others. All side trip tracks are in red and start near the blue dotted Bob423 ICW Track.

Bob423 All Side Tracks

### 7 - Ft Lauderdale to Key West Tracks

### Miami to Tavernier (Blue Waters Marina)

8.8 MLLW in Biscayne Channel

4.9 MLLW over bar on approach to Blue Waters Marina in Tavernier, use tide. Do not stray from track on approach to Tavernier, I did once and grounded (do not cut corner on approach). Much deeper once over bar.

T\_1\_20\_20v2

B423 Norfolk to Southport 081422.gpx

## Changes to "Open in" then tap

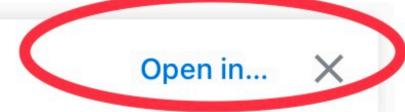

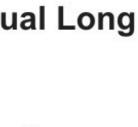

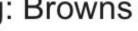

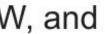

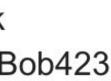

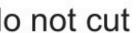

Before following Bob 423 tracks, please see link: Rules of the Road

1 - A package of four GPX files for the ICW covering from Norfolk, VA to Ft Lauderdale, FL. This file is currently not available due to undates to individual Long Tracks.

2 - Norfolk, VA to Southport, NC updated to include all October 2020 daily tracks from Norfolk to Sc Inlet, New River approach at G65A, New River, Topsail inlet (several places), Snows Cut, channel to B423 Norfolk to Southport 081422

3 - Southport, NC to Savannah, GA - Lockwoods Folly dredging has been completed. The updated B423 Southport to Savannah 051022

4 - Savannah, GA to Titusville, FL updated to use the newly dredged channel through parts of Mud Fernandina for 9.5 MLLW as well as many other changes to avoid minor shoaling. B423 Savannah to Titusville 042522

5 - Titusville, FL to Ft Lauderdale, FL B423 Titusville to Ft Lauderdale 032722

6 - All 18 side trips for safe passage into Homer Smith Marina in Beaufort, NC, Jekyll Island Anchor Anchorage, NC, Pungo River Anchorage, NC, Ft Matanzas Anchorage in FL, and many others. All si ICW Track.

**Bob423 All Side Tracks** 

### 7 - Ft Lauderdale to Key West Tracks

### Miami to Tavernier (Blue Waters Marina)

8.8 MLLW in Biscayne Channel

4.9 MLLW over bar on approach to Blue Waters Marina in Tavernier, use tide. Do not stray from track corner on approach). Much deeper once over bar.

T\_1\_20\_20v2

B423 Norfolk to Southport 081422.gpx

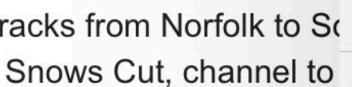

### Tap on app to load

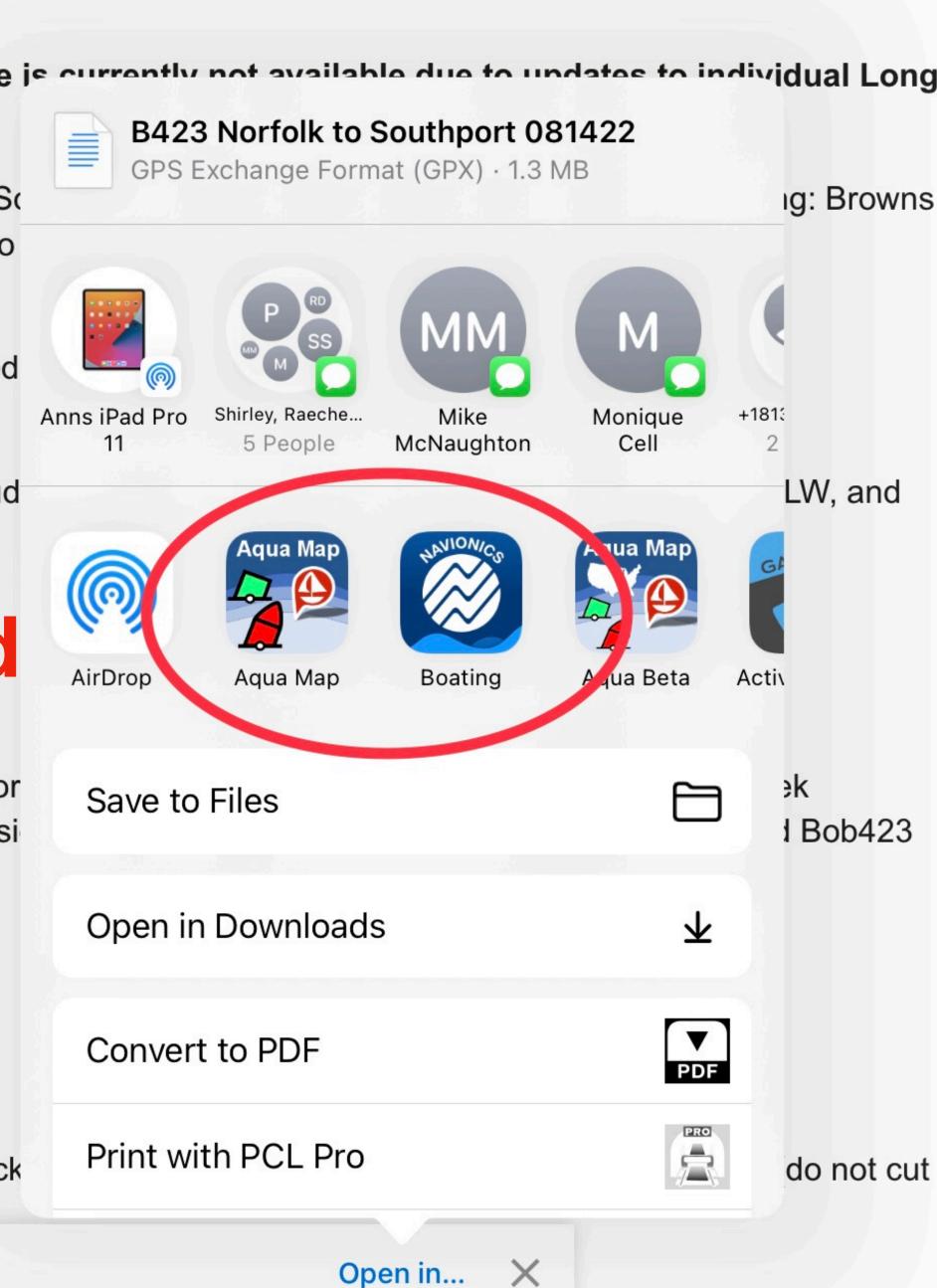

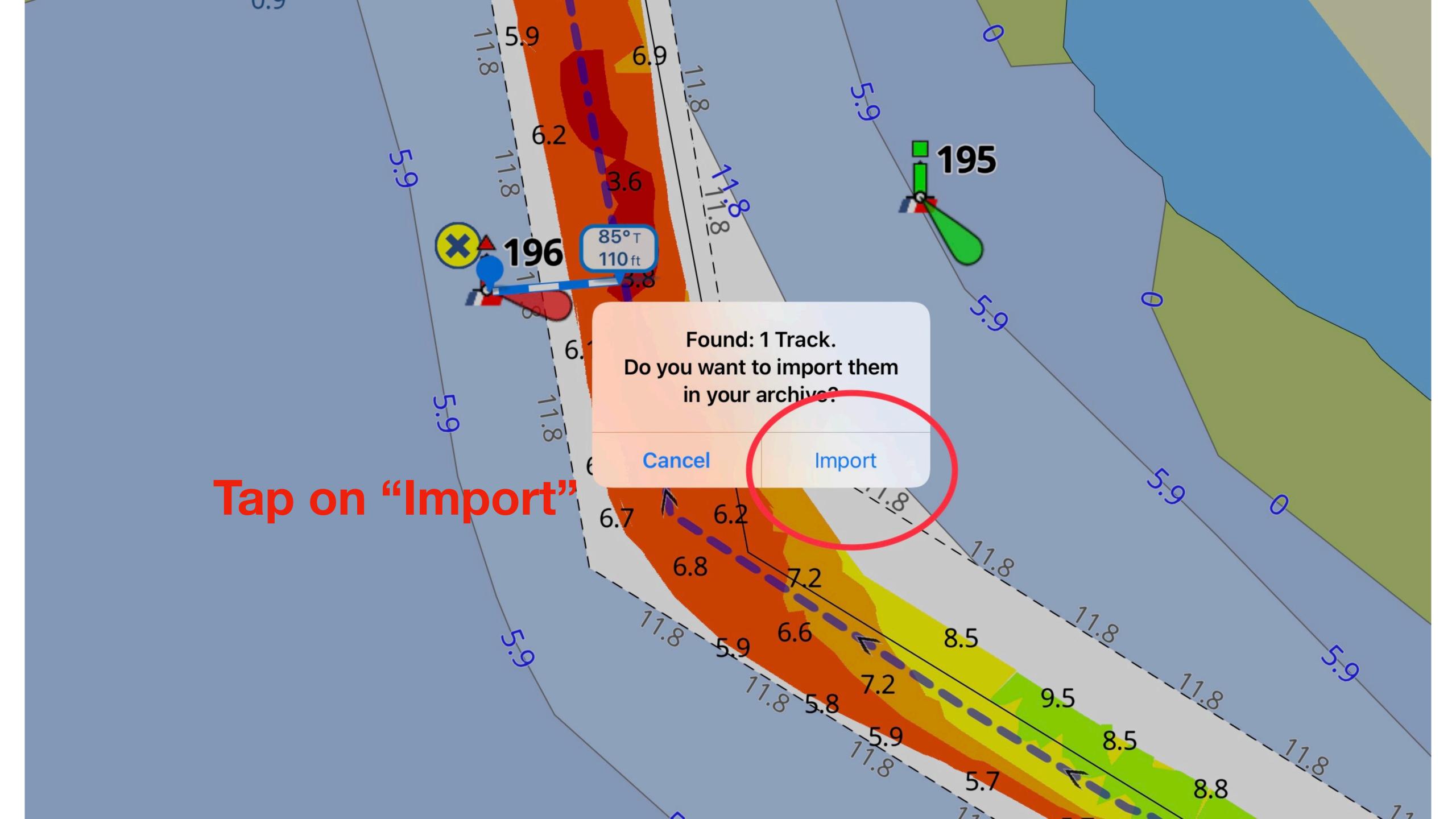

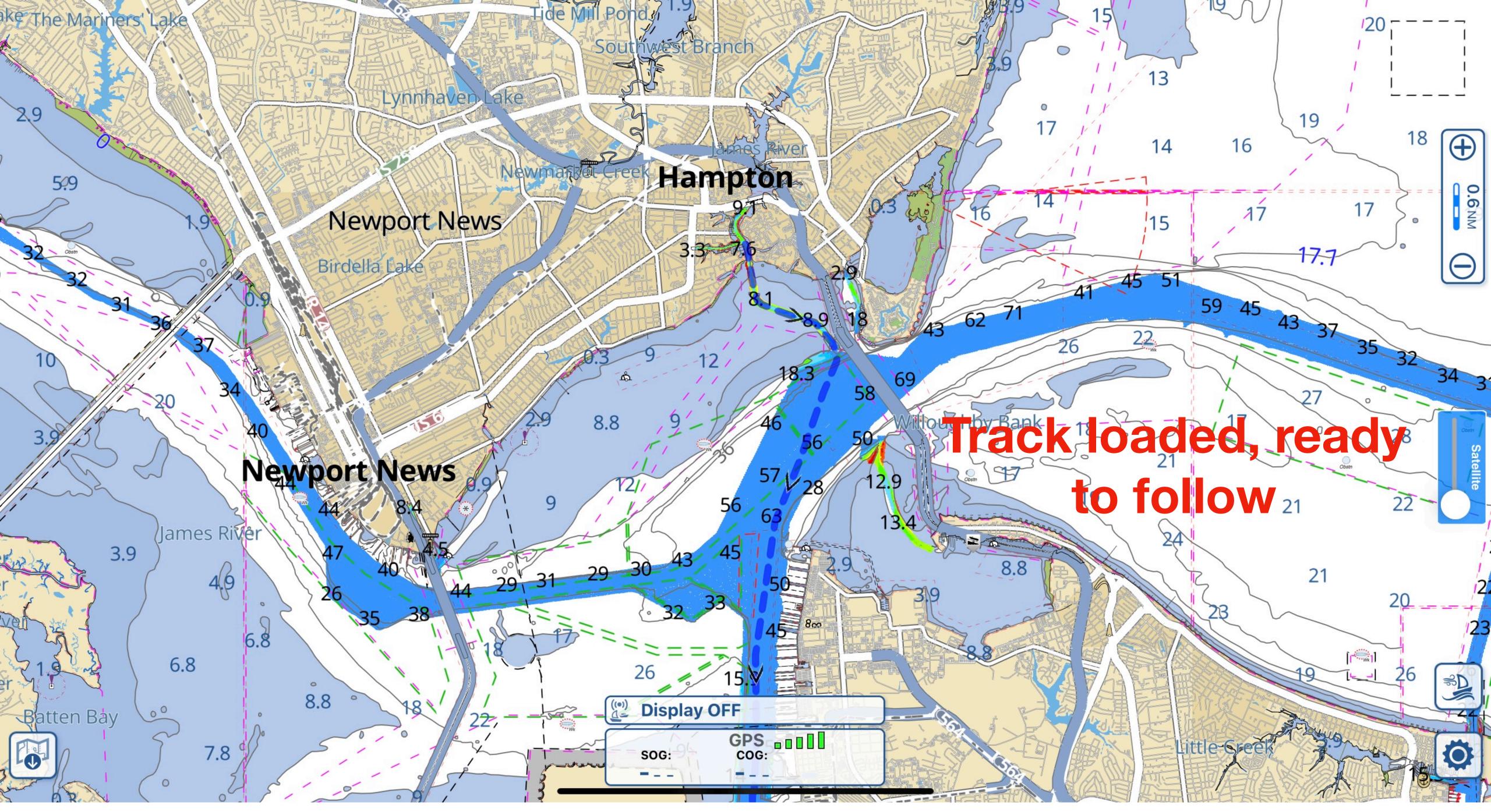

| _ | _ | _ | _   |
|---|---|---|-----|
|   |   |   | - 1 |
|   |   |   | I   |
|   |   |   | I   |
|   |   |   | 1   |
| _ | _ | _ | _   |

NOTE: I have not yet achie one of my goals...)

The tracks are as good as I can make them but the ICW is always changing due to shoaling, dredging, barges pushing mud around (into channels), high winds pushing water out, and a number of other factors.

As always, the captain takes full and sole responsibility for his vessel in using these files. Always use the latest Bob423 track for a day's run.

### NOTE: I have not yet achieved infallibility (although it is

## Guard Navigation Rules, and pass each other port to port.

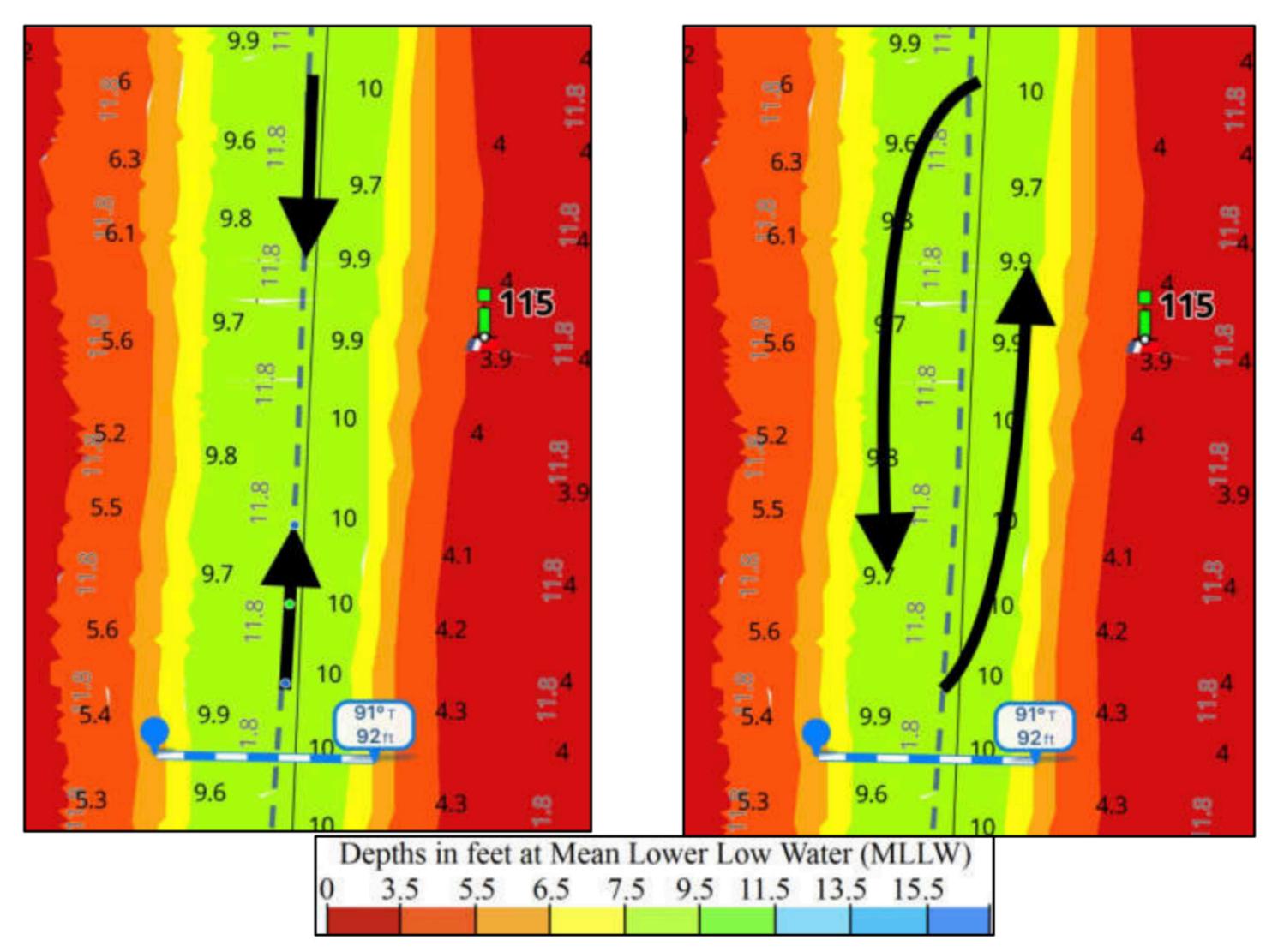

Whether you're following the Magenta Line, a Bob423 track, or any other track or route – follow the rules of the road for passing in head-on situations.

Important: both boats are to alter course to starboard as far as is safe and practicable, per the Coast

With the USACE survey displayed in Aqua Map, you can see how far it's safe for you to alter course to starboard. For a depth of 7.5 MLLW, the relatively narrow channel here is still 92 feet wide. Even with a 20 ft beam for each boat, that allows a passing distance of 70 feet.

Even in the notoriously narrow section known as the "Rock Pile" at MM 351.5 at Myrtle Beach in South Carolina, there is still a 90foot wide channel. It's enough for two boats to pass safely.

### Let's look at an example taken from another area north of Coinjock, Virginia at MM 30.3.

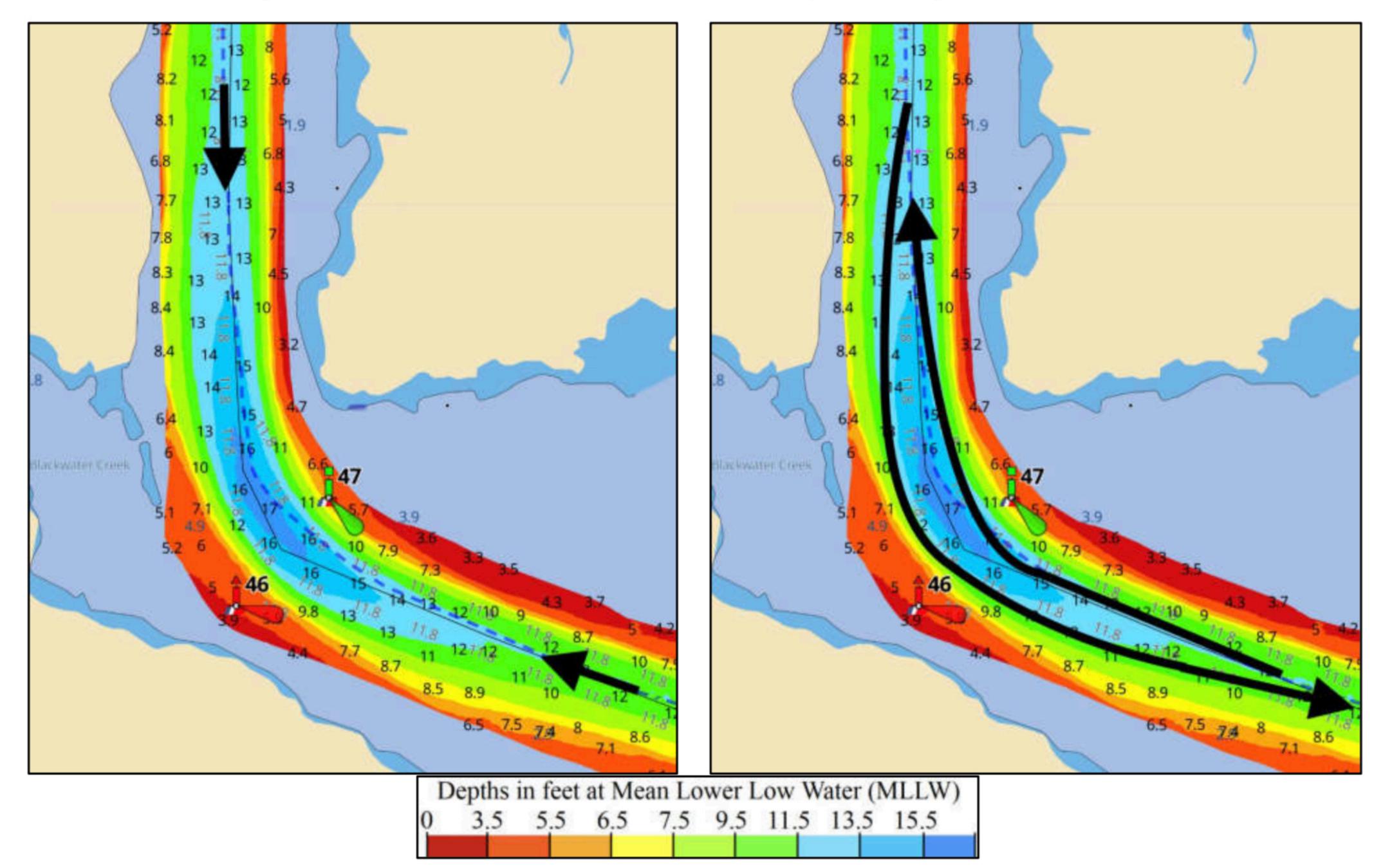

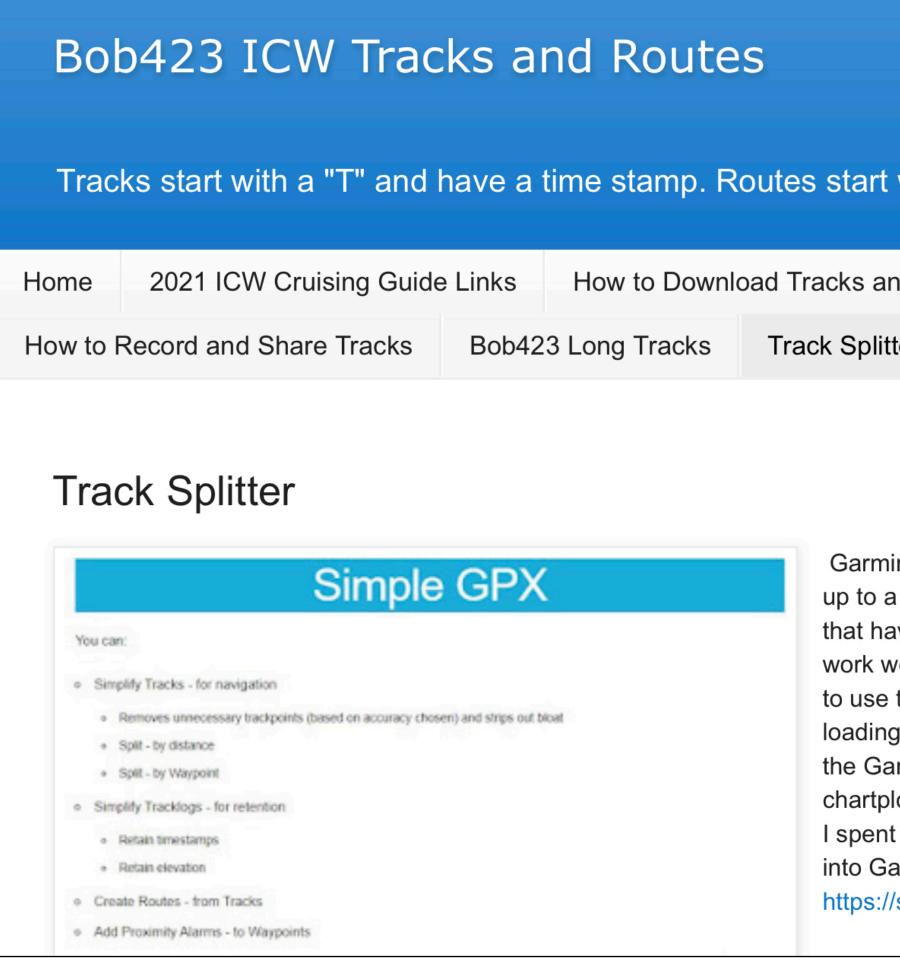

- Aqua Map and Navionics will load all tracks but some chartplotters (notably Garmin) place limits on size of imported tracks.
- I provided a link to an app that will split a long track into smaller segments digestible by Garmin.

| s start with a "B". Look at Tracks Descriptions for locations                                                                                                    |         |         |              |         |  |  |  |  |
|----------------------------------------------------------------------------------------------------|---------|---------|--------------|---------|--|--|--|--|
| racks and Routes Waterway Guide Alerts (hazards) List GPX Routes                                                                                                    |         |         |              |         |  |  |  |  |
| ck Splitter Vide                                                                                                    | os Wine | Burgees | Spiral Bound | d Guide |  |  |  |  |
| Garmin chartplotters typically have a maximum trackpoint count of 5000. Garmin advertises<br>up to a 50,000 trackpoint storage but that applies only to the active track, not imported tracks<br>that have the 5000 point limit. Here's a program for use to easily split tracks that seem to<br>work well with B423 Long Tracks in getting under the 5000 trackpoint limit. You do not need<br>to use this program for loading Long Tracks into Aqua Map or Navionics apps, only for<br>loading into Garmin chartplotters. Once the split tracks are un-zipped, they can be loaded to<br>the Garmin Active Captin app too, and transferred to a chartplotter via the WiFi interface on<br>chartplotters with that feature.<br>I spent the morning looking at ways to split long tracks into smaller segments that will load<br>into Garmin Chartplotters. I've settled on the one at this site. |         |         |              |         |  |  |  |  |

https://simple-gpx.herokuapp.com/

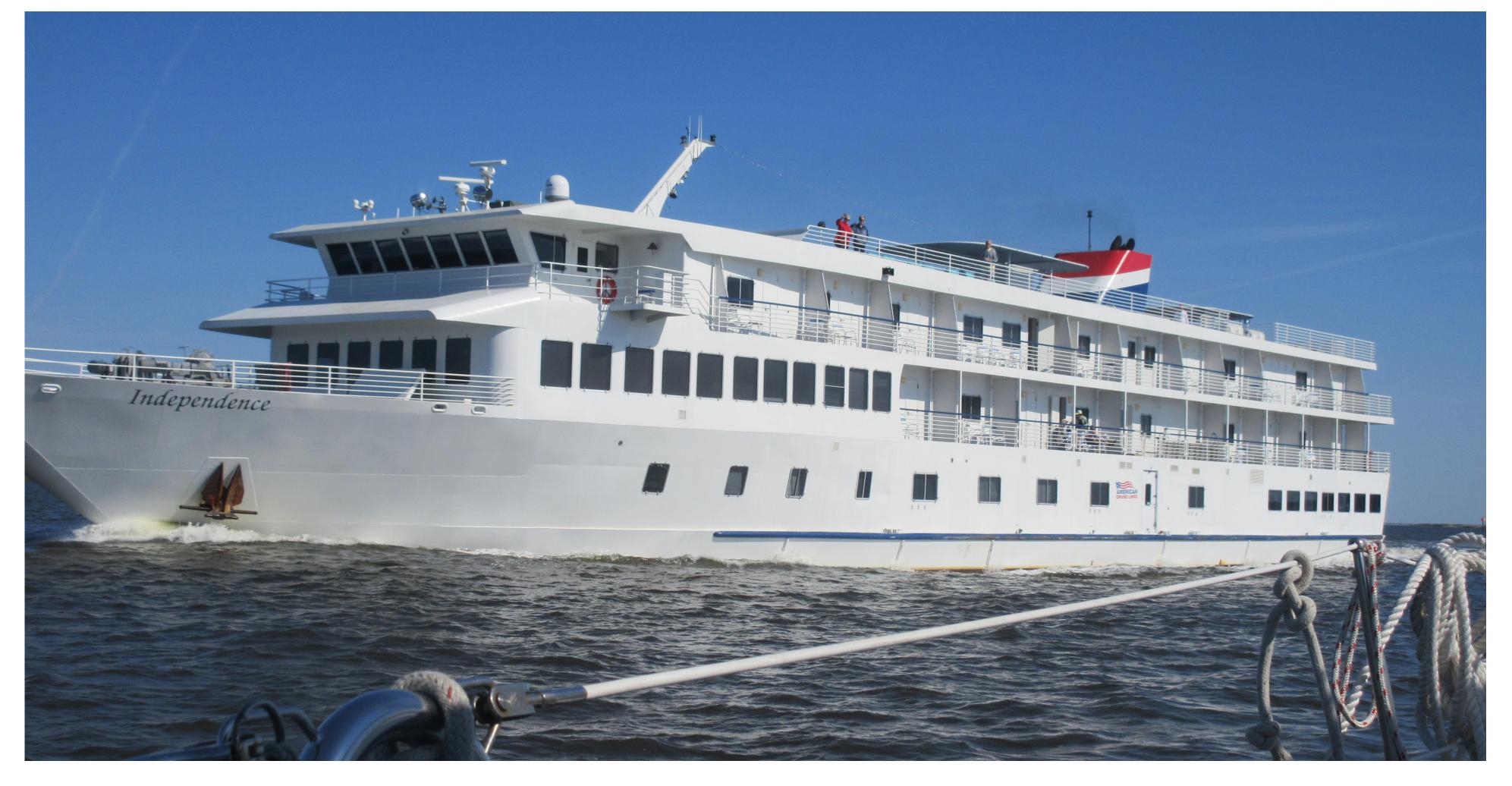

## If this boat can navigate the ICW, then you certainly can!

 However, if you happen to find yourself near low tide and approaching a shallow spot, the Bob423 track can help.

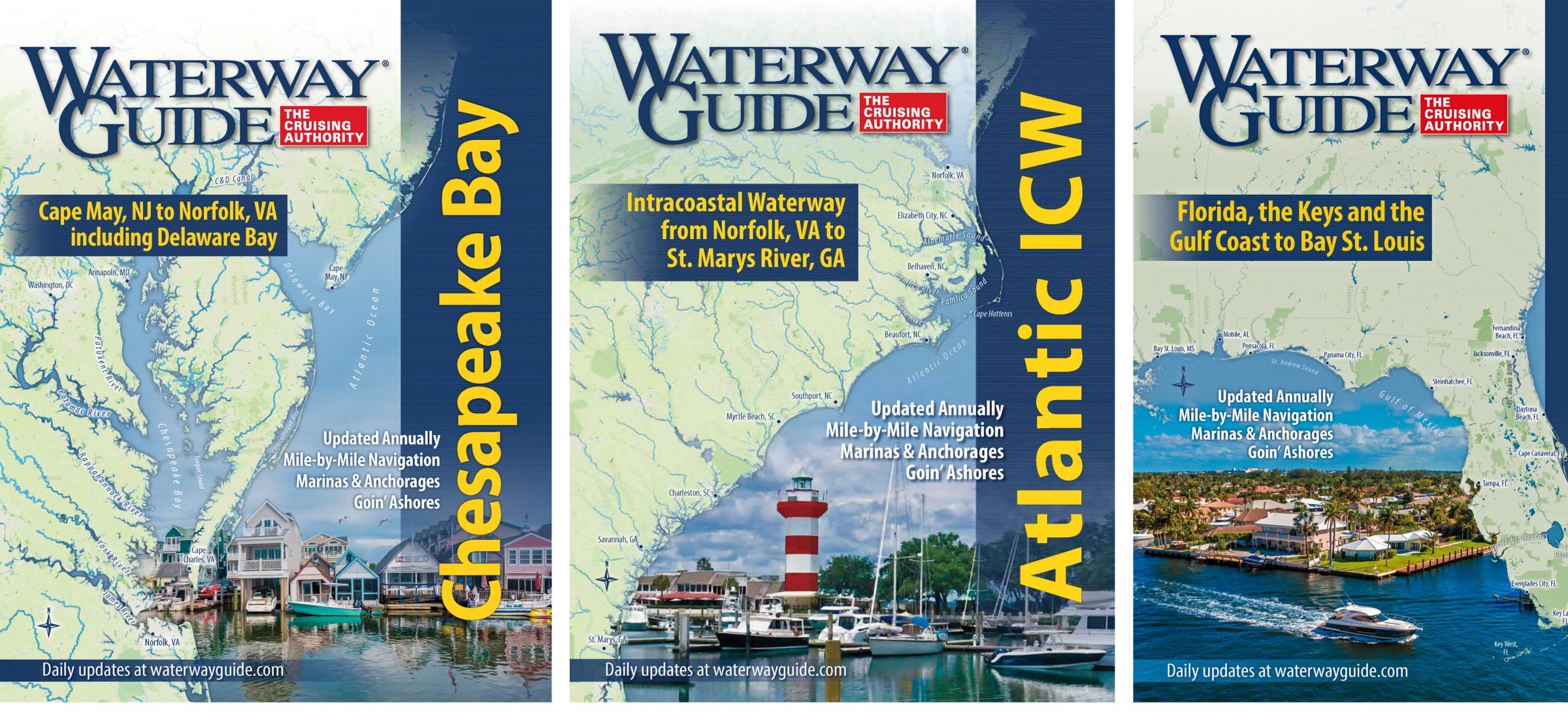

- Waterway Guide books cover all the marinas and with more detail
- devices at <u>https://www.waterwayguide.com/mobile-app</u>

• The WG books are also available as digital downloads to the WG app for Apple

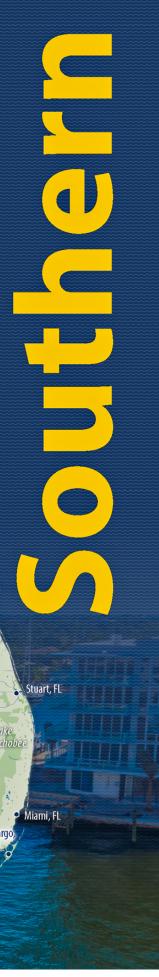

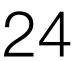

# Dream, Plan, Do!

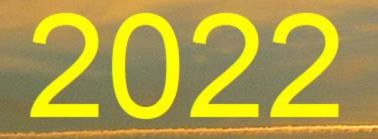

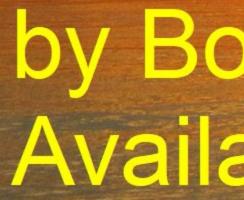

# 2022 ICW Cruising Guide

by Bob423 Available on Amazon.com

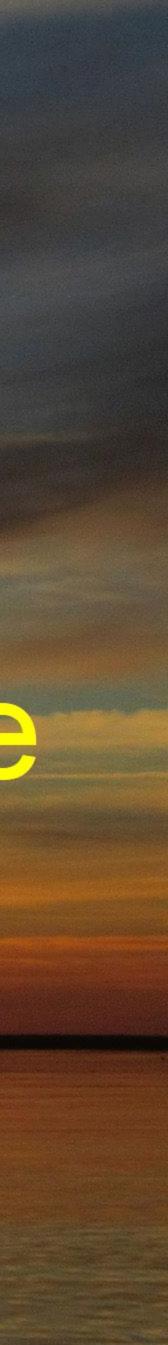